# Softwarealternativen

Heiko Wolf h.wolf@skywave-2000.de 25.04.2016

Gnu FDL 1.3 (http://der-magister.de/dokumente/fdl.txt)

# **Inhaltsverzeichnis**

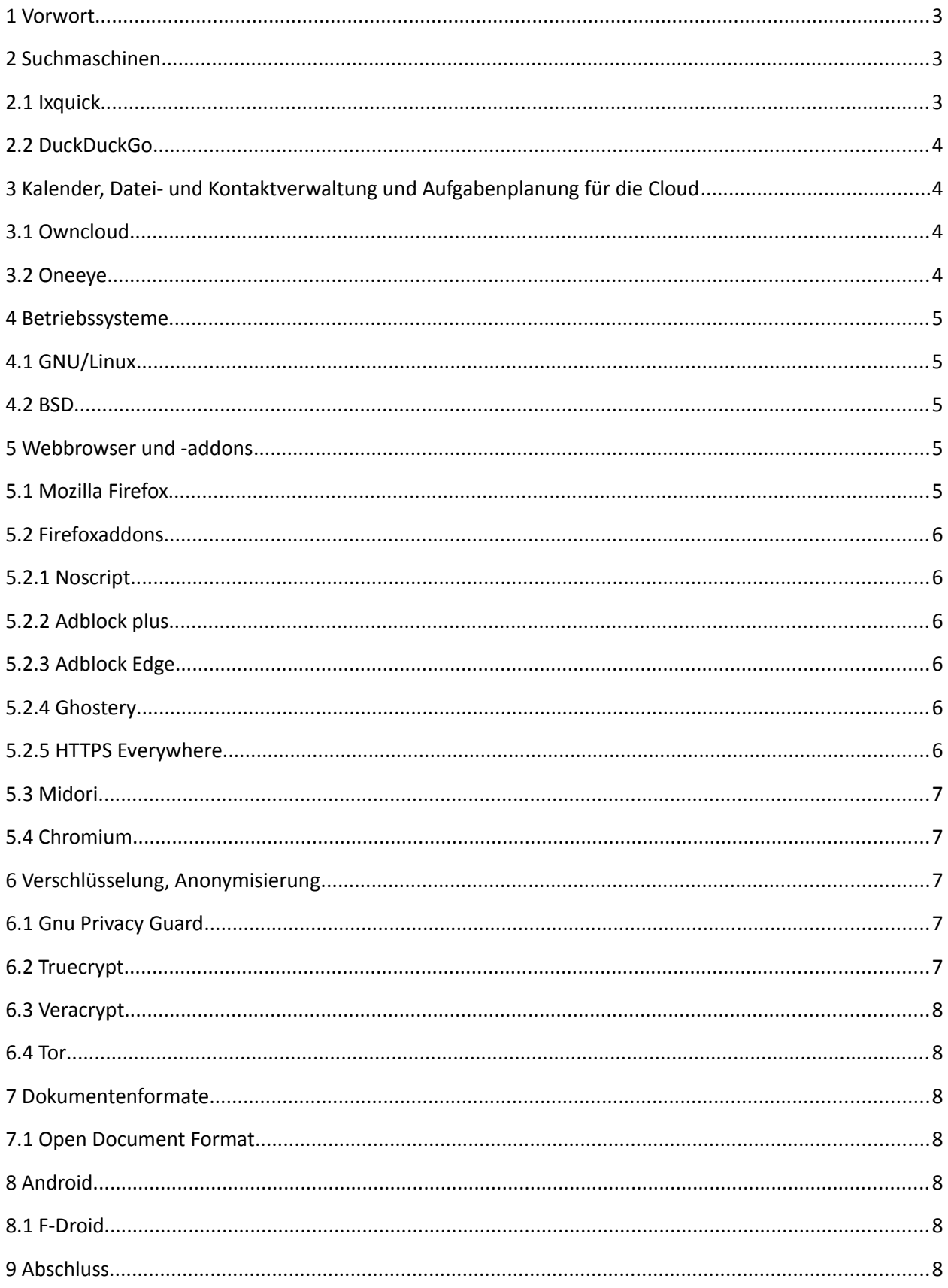

# <span id="page-2-2"></span>1 Vorwort

Folgender Artikel beschäftigt sich mit Alternativen gegenüber dahergebrachter Software. Im Zuge von Datenschutzverletzungen, Überwachung, Lizenzkneblungen und Blockierungen im Datenaustausch ist es immer wieder notwendig alte Gewohnheiten in Frage zu stellen und Alternativen bzw. Standards zu untersuchen und gegeben falls zu nutzen.

Die Vorteile der Nutzung von offenen Standards und Software sind zum Beispiel:

- leichtere Loslösung von der Abhängigkeit eines Herstellers möglich
- es ist einfacher eigene Erweiterungen oder Verbesserungen einzubringen, da die Schnittstellen, Programmcode, Entwicklungsprozesse und Dokumentationen zugänglich sind
- der Quellcode kann überprüft werden
- auf Fehler kann meist unabhängig schnell reagiert werden.

Nachteile sind dagegen:

- die Lernkurve kann steiler sein, da alte Gewohnheiten über Bord geworfen werden müssen
- Software kann in ihren Funktionen hinterherhängen

Die in diesem Dokument erwähnten Programme oder Standards sind kostenlos verfügbar. Es schadet allerdings nicht Projekte, deren Ergebnisse verwendet werden, in irgendeiner Form (z.B. finanziell oder durch Mithilfe) zu unterstützen, um deren Fortbestand zu erhalten bzw. in ihrer weiteren Entwicklung zu fördern.

Dieser Text ist im ständigen Aufbau, da es in diesem Bereich starke Bewegungen existieren.

# <span id="page-2-1"></span>2 Suchmaschinen

Suchmaschinen werden im Informationszeitalter fast täglich genutzt. Unmengen an Metadaten<sup>[1](#page-2-3)</sup> überlassen die Nutzer den Suchmaschinenanbieter, daher sollte hier genau angesehen werden, was mit den Daten passiert.

# <span id="page-2-0"></span>2.1 Ixquick

Ixquick<sup>[2](#page-2-4)</sup> ist ein Suchmaschinenanbieter der sich selbst Datenschutzaspekten unterworfen hat<sup>[3](#page-2-5)</sup>. Die Suche lässt sich bequem in fast jeden modernen Webbrowser einbinden<sup>[4](#page-2-6)</sup>. Sucht auch über Google, ohne dass auf den Endbenutzer seitens von Google geschlossen werden kann. Suchanfragen werden per HTTPS<sup>[5](#page-2-7)</sup> transportiert.

<span id="page-2-3"></span><sup>1</sup> [https://de.wikipedia.org/wiki/Metadaten,](https://de.wikipedia.org/wiki/Metadaten) abgerufen am 11.09.2014

<span id="page-2-4"></span><sup>2</sup> [https://www.ixquick.de/,](https://www.ixquick.de/) abgerufen am 11.09.2014

<span id="page-2-5"></span><sup>3</sup> [https://www.ixquick.com/deu/protect-privacy.html,](https://www.ixquick.com/deu/protect-privacy.html) abgerufen am 11.09.2014

<span id="page-2-6"></span><sup>4</sup> [https://www.ixquick.de/deu/download-ixquick-plugin.html,](https://www.ixquick.de/deu/download-ixquick-plugin.html) abgerufen am 11.09.2014, Link für Firefox

<span id="page-2-7"></span><sup>5</sup> [http://www.edv-abkuerzungen.de/definition/erklaerung/HTTPS.html,](http://www.edv-abkuerzungen.de/definition/erklaerung/HTTPS.html) abgerufen am 11.09.214

# <span id="page-3-3"></span>2.2 DuckDuckGo

DuckDuckGo<sup>[6](#page-3-4)</sup> ist eine weitere Suchmaschine die damit wirbt den Benutzer nicht zu verfolgen<sup>[7](#page-3-5)</sup>.

#### <span id="page-3-2"></span>3 Kalender, Datei- und Kontaktverwaltung und Aufgabenplanung für die Cloud

Persönliche Daten sollten grundsätzlich nicht bei einen Fremdanbietern ohne weiteres abgelegt werden, da damit Andere leichter Zugriff auf die Daten erhalten können. Ein virtueller Host ist heutzutage nicht mehr teuer, so dass einer eigenen PIM<sup>[8](#page-3-6)</sup>- bzw. Dateiverwaltung in der Cloud nichts mehr viel im Wege steht. Es muss allerdings erwähnt werden, dass ein virtueller Host zwar eine bessere Kontrolle über die eigenen Daten hergibt, aber der physikalische Zugriff trotzdem in der Hand eines Fremdanbieters liegt. Daher sollten die Daten verschlüsselt abgelegt werden. Falls es die Ressourcen (Hardware, entsprechende Internetverbindung) erlauben ist ein lokaler eigener Host in den eigenen 4 Wänden bei weitem besser geeignet.

# <span id="page-3-1"></span>3.1 Owncloud

Owncloud<sup>[9](#page-3-7)</sup> ist eine nicht ganz umstrittene<sup>[10](#page-3-8)</sup> Open Source Lösung für Daten- und PIM-Verwaltung für die Cloud<sup>[11](#page-3-9)</sup>. Beinhaltet unter anderen Dateisynchronisation mit einer Versionshistorie, Kalender, eine einfache Adressen- und Aufgabenerfassung und Dateiverschlüsselung. Zusätzlich kann die Webanwendung über Drittmodule<sup>[12](#page-3-10)</sup> erweitert werden. Das System ist mehrbenutzerfähig und verfügt über Synchronisationsprogramme für Linux, Android und Windows<sup>[13](#page-3-11)</sup>. Unter F-Droid<sup>[14](#page-3-12)</sup> ist die Open-Source-Variante des Clients für Android erhältlich (im Google Play Store ist die kostenpflichtige Variante verfügbar<sup>[15](#page-3-13)</sup>).

# <span id="page-3-0"></span>3.2 Oneeye

Oneeye<sup>[16](#page-3-14)</sup> stammt vom Projekt EyeOs ab<sup>[17](#page-3-15)</sup>. Das System zählt zu den sogenannten Webbetriebssystemen. Es stellt eine Arbeitsumgebung im Webbrowser dar. Oneeye beinhaltet eine Dateiverwaltung, Kalender, einfache Textverarbeitung und Tabellenkalkulation, Webbrowser und weiteres. Das System ist mehrbenutzerfähig, aber verfügt über keine Clients zur Synchronisation von Daten.

Die Entwicklung scheint aktuell still zu stehen.

<span id="page-3-4"></span><sup>6</sup> [https://duckduckgo.com/,](https://duckduckgo.com/) abgerufen am 11.09.2014

<span id="page-3-5"></span><sup>7</sup> [https://duckduckgo.com/privacy,](https://duckduckgo.com/privacy) abgerufen am 11.09.2014

<span id="page-3-6"></span><sup>8</sup>https://de.wikipedia.org/wiki/Personal\_Information\_Manager, abgerufen am 26.04.2016

<span id="page-3-7"></span><sup>&</sup>lt;sup>9</sup> [http://owncloud.org,](http://owncloud.org/) abgerufen am 11.09.2014

<span id="page-3-8"></span><sup>10</sup> siehe die diversen Kommentare zu den Owncloudberichten einschlägiger IT-Nachrichtenseiten

<span id="page-3-9"></span><sup>11</sup> [https://de.wikipedia.org/wiki/Cloud\\_Computing,](https://de.wikipedia.org/wiki/Cloud_Computing) abgerufen am 11.09.2014

<span id="page-3-10"></span><sup>12</sup> [http://apps.owncloud.com/,](http://apps.owncloud.com/) abgerufen am 18.09.2014

<span id="page-3-11"></span><sup>13</sup> [http://owncloud.org/install/,](http://owncloud.org/install/) abgerufen am 11.09.2014

<span id="page-3-12"></span><sup>14</sup> [https://f-droid.org/repository/browse/?fdfilter=owncloud&fdid=com.owncloud.android,](https://f-droid.org/repository/browse/?fdfilter=owncloud&fdid=com.owncloud.android) abgerufen am 17.09.2014

<span id="page-3-13"></span><sup>15</sup>https://play.google.com/store/apps/details?id=com.owncloud.android&hl=de, abgerufen am 25.04.2016

<span id="page-3-14"></span><sup>16</sup> [http://oneye-project.org/,](http://oneye-project.org/) abgerufen am 11.09.2014

<span id="page-3-15"></span><sup>17</sup> [http://oneye-project.org/about/,](http://oneye-project.org/about/) abgerufen am 17.06.2013

#### <span id="page-4-4"></span>4 Betriebssysteme

#### <span id="page-4-3"></span>4.1 GNU/Linux

 $GW/L$ inux<sup>[18](#page-4-5)</sup> ist eine Softwaresammlung bestehend aus Linux-Kernel<sup>[19](#page-4-6)</sup> und vorrangig GNU-Programmen<sup>[20](#page-4-7)</sup>, welche in der Summe ein freies Betriebssystem ergeben. Die wesentliche Lizenz ist die GNU General Public License (GPL)<sup>[21](#page-4-8)</sup>. Es sind diverse Distributionen für die unterschiedlichsten Aufgabenstellungen verfügbar. Linux kann mittlerweile in sehr vielen Bereichen gut eingesetzt werden. Unter Distrowatch<sup>[22](#page-4-9)</sup> ist eine Auflistung verfügbarer Distributionen ersichtlich. Zum Testen bieten sich dabei die zahlreichen Live-Medien der Distributionen an.

# <span id="page-4-2"></span>4.2 BSD

Unter dem Begriff BSD<sup>[23](#page-4-10)</sup> sammeln sich einige freie Unixderivate, welche unter einer BSD-Lizenz (Berkeley Software Distribution)<sup>[24](#page-4-11)</sup> verbreitet werden. Bekannteste Varianten sind FreeBSD<sup>[25](#page-4-12)</sup>, NetBSD<sup>[26](#page-4-13)</sup>, OpenBSD<sup>[27](#page-4-14)</sup> und DragonFlyBSD[28](#page-4-15) die jeweils unterschiedliche Zielsetzungen haben. Genauere Informationen sind auf den entsprechenden Projektseiten zu finden.

#### <span id="page-4-1"></span>5 Webbrowser und -addons

#### <span id="page-4-0"></span>5.1 Mozilla Firefox

Mozilla Firefox[29](#page-4-16) ist ein freier und offener Webbrowser entwickelt von der Mozilla Foundation für diverse Betriebssysteme. Mit vielen verfügbaren Zusatzmodulen in seinen Funktionen stark ausbaufähig. Wird aktiv weiterentwickelt und neue Versionen erscheinen regelmäßig. Auch als Long Term Support<sup>[30](#page-4-17)</sup> - Version (bei Firefox ESR genannt) verfügbar<sup>[31](#page-4-18)</sup>.

<span id="page-4-5"></span><sup>18</sup> https://de.wikipedia.org/wiki/Linux, abgerufen am 17.06.2013

<span id="page-4-6"></span><sup>19</sup> [https://www.kernel.org/,](https://www.kernel.org/) abgerufen am 11.09.2014

<span id="page-4-7"></span><sup>20</sup> [http://www.gnu.org/,](http://www.gnu.org/) abgerufen am 11.09.2014

<span id="page-4-8"></span><sup>21</sup> [http://www.gnu.org/licenses/gpl.html,](http://www.gnu.org/licenses/gpl.html) abgerufen am 11.09.2014

<span id="page-4-9"></span><sup>22</sup> [http://distrowatch.com/,](http://distrowatch.com/) abgerufen am 11.09.214

<span id="page-4-10"></span><sup>&</sup>lt;sup>23</sup> [https://de.wikipedia.org/wiki/Berkeley\\_Software\\_Distribution,](https://de.wikipedia.org/wiki/Berkeley_Software_Distribution) abgerufen am 11.09.2014

<span id="page-4-11"></span><sup>24</sup> https://de.wikipedia.org/wiki/BSD-Lizenz, abgerufen am 24.08.2013

<span id="page-4-12"></span><sup>25</sup> http://www.freebsd.org/about.html, abgerufen am 24.08.2013

<span id="page-4-13"></span><sup>26</sup> http://www.netbsd.org/about/, abgerufen am 24.08.2013

<span id="page-4-14"></span><sup>27</sup> http://www.openbsd.org, abgerufen am 24.08.2013

<span id="page-4-15"></span><sup>28</sup> http://www.dragonflybsd.org/, abgerufen am 24.08.2013

<span id="page-4-16"></span><sup>29</sup> [http://www.mozilla.org/de/firefox/features/,](http://www.mozilla.org/de/firefox/features/) abgerufen 11.09.2014

<span id="page-4-17"></span><sup>30</sup> [https://en.wikipedia.org/wiki/Long-term\\_support,](https://en.wikipedia.org/wiki/Long-term_support) abgerufen am 11.09.2014

<span id="page-4-18"></span><sup>31</sup> [https://www.mozilla.org/en-US/firefox/organizations/faq/,](https://www.mozilla.org/en-US/firefox/organizations/faq/) abgerufen am 11.09.2014

#### <span id="page-5-5"></span>5.2 Firefoxaddons

In diesem Abschnitt werden einige Zusätze für Firefox vorgestellt die insbesondere den Datenschutz und Deaktivierung von unnötigen Funktionen im Blick haben.

# <span id="page-5-4"></span>5.2.1 Noscript

Mit Noscript<sup>[32](#page-5-6)</sup> kann eingestellt werden welche Aspekte einer Webseite wirklich ausgeführt werden sollen (z.B. JavaScript, Flash). Damit erhält der Benutzer etwas mehr Kontrolle auf das, was auf seinen Rechner passiert. Erfordert allerdings auch aktives Handeln. Grundsätzlich wird von den aufgerufenen Webseiten alles gesperrt (außer HTML).

#### <span id="page-5-3"></span>5.2.2 Adblock plus

Das Addon Adblock plus<sup>[33](#page-5-7)</sup> blockiert unerwünschte Werbung anhand einer schwarzen Liste<sup>[34](#page-5-8)</sup>. Es werden neben Firefox auch noch andere Browser unterstützt. Es ist allerdings bekannt, dass Adblock nicht jede Werbung blockt, sondern zusätzlich eine weiße Liste<sup>[35](#page-5-9)</sup> führt mit erlaubten Werbeanbietern.

Der Einsatz von Werbeblockern wird von zahlreichen werbefinanzierte Internetseiten als Schädling angesehen<sup>[36](#page-5-10)</sup>.

#### <span id="page-5-2"></span>5.2.3 Adblock Edge

Der Modul Adblock Edge<sup>[37](#page-5-11)</sup> stammt von Adblock plus ab, aber ohne, nach eigenen Angaben, Verwendung einer weißen Liste.

#### <span id="page-5-1"></span>5.2.4 Ghostery

Mit dem Zusatz Ghostery<sup>[38](#page-5-12)</sup> ist es möglich unerwünschtes Tracking<sup>[39](#page-5-13)</sup> von Webseiten zu unterbinden.

#### <span id="page-5-0"></span>5.2.5 HTTPS Everywhere

Das Addon HTTPS Everywhere<sup>[40](#page-5-14)</sup> versucht Webseiten grundsätzlich per HTTPS aufzurufen, um den Datenverkehr abzusichern<sup>[41](#page-5-15)</sup>. Dies setzt allerdings voraus, dass die entsprechenden Webseiten den Aufruf über das Protokoll HTTPS unterstützen. Die Nutzung des SSL-Observatory sollte, aufgrund des Datenschutzes, wohl überlegt sein<sup>[42](#page-5-16)</sup>.

- <span id="page-5-9"></span><sup>35</sup> [http://www.heise.de/newsticker/meldung/Schwere-Vorwuerfe-gegen-Werbeblocker-AdBlock-Plus-1897152.html,](http://www.heise.de/newsticker/meldung/Schwere-Vorwuerfe-gegen-Werbeblocker-AdBlock-Plus-1897152.html) abgerufen am 11.09.214
- <span id="page-5-10"></span><sup>36</sup> [http://picomol.de/deutsche-nachrichtenseiten-gemeinsam-gegen-werbeblocker/,](http://picomol.de/deutsche-nachrichtenseiten-gemeinsam-gegen-werbeblocker/) abgerufen am 11.09.2014
- <span id="page-5-11"></span><sup>37</sup> [https://addons.mozilla.org/de/firefox/addon/adblock-edge/?src=search,](https://addons.mozilla.org/de/firefox/addon/adblock-edge/?src=search) abgerufen am 11.09.2014

<span id="page-5-13"></span><sup>39</sup> [https://de.wikipedia.org/wiki/Web\\_Analytics,](https://de.wikipedia.org/wiki/Web_Analytics) aufgerufen am 11.09.2014

<span id="page-5-6"></span><sup>32</sup> http://noscript.net/, abgerufen am 24.04.2014

<span id="page-5-7"></span><sup>33</sup> https://adblockplus.org/de/, abgerufen am 24.04.2014

<span id="page-5-8"></span><sup>34</sup> [https://adblockplus.org/de/about,](https://adblockplus.org/de/about) abgerufen am 11.09.2014

<span id="page-5-12"></span><sup>38</sup> [https://www.ghostery.com/de/,](https://www.ghostery.com/de/) abgerufen am 11.09.2014

<span id="page-5-14"></span><sup>40</sup> [https://www.eff.org/https-everywhere,](https://www.eff.org/https-everywhere) aufgerufen am 12.09.2014

<span id="page-5-15"></span><sup>41</sup> [https://de.wikipedia.org/wiki/HTTPS\\_Everywhere,](https://de.wikipedia.org/wiki/HTTPS_Everywhere) abgerufen am 12.09.2014

<span id="page-5-16"></span><sup>42</sup> [https://de.wikipedia.org/wiki/HTTPS\\_Everywhere#Kritik,](https://de.wikipedia.org/wiki/HTTPS_Everywhere#Kritik) aufgerufen am 12.09.2014

#### <span id="page-6-4"></span>5.3 Midori

Der Webbrowser Midori<sup>[43](#page-6-5)</sup> hat im Gegensatz zum Firefox bedeutend weniger Ansprüche an die Systemressourcen. Er ist für zahlreiche Systeme verfügbar.

#### <span id="page-6-3"></span>5.4 Chromium

Chromium[44](#page-6-6) ist die Open Source Basis des Webbrowsers Google Chrome und kann bzw. wird als freier Webbrowser eingesetzt. Dieser Browser ist für viele Systeme (u.a. Linux, Android, OS X) verfügbar.

#### <span id="page-6-2"></span>6 Verschlüsselung, Anonymisierung

#### <span id="page-6-1"></span>6.1 Gnu Privacy Guard

Gnu Privacy Guard (GPG)<sup>[45](#page-6-7)</sup> bietet eine starke Verschlüsselung und Signatur von Daten (z. B. E-Mails) an und ersetzt das getagte PGP<sup>[46](#page-6-8)</sup>. GPG ist für die gängigsten Betriebssysteme frei verfügbar<sup>[47](#page-6-9)</sup> und kann z.B. über Addons in diversen Mailprogrammen und Arbeitsumgebungen eingebunden werden. GPG basiert auf einem Verfahren, welches auf zwei Schlüsseln (Öffentlicher und Privater) basiert. Der öffentliche Schlüssel realisiert die Verschlüsselung und wird an Dritte weitergereicht. Während der Private für die Entschlüsselung zuständig ist und beim Eigentümer verbleibt<sup>[48](#page-6-10)</sup> und sicher verwahrt werden muss.

#### <span id="page-6-0"></span>6.2 Truecrypt

Das Programm Truecrypt<sup>[49](#page-6-11)</sup> bietet Datenverschlüsselung in Form eines Containers ("virtuelle Festplatte") an. Es wird nicht mehr weiterentwickelt, da es angeblich unsicher ist.<sup>[50](#page-6-12)</sup> Die wahren Gründe sind unklar. Sie gehen von "Entwickler hat angeblich keine Lust mehr"<sup>[51](#page-6-13)</sup> bis, dass die NSA ihre Finger im Spiel hätte.<sup>[52](#page-6-14)</sup> Es gibt bereits Versuche einen Nachfolger zu realisieren.<sup>[53](#page-6-15)</sup> Die aktuelle Version 7.2 hat nur noch eingeschränkte Funktionen. Die Vorgängerversion 7.1a ist allerdings noch im Internet<sup>[54](#page-6-16)</sup> zum Herunterladen zu finden.

<span id="page-6-5"></span><sup>43</sup> [http://www.midori-browser.org/,](http://www.midori-browser.org/) abgerufen am 11.09.2014

<span id="page-6-6"></span><sup>44</sup> [http://www.chromium.org/Home,](http://www.chromium.org/Home) abgerufen am 11.09.2014

<span id="page-6-7"></span><sup>45</sup> http://www.gnupg.org/index.de.html, abgerufen am 24.08.2013

<span id="page-6-8"></span><sup>46</sup> [https://www.gnupg.org/features.html,](https://www.gnupg.org/features.html) abgerufen am 12.09.2014

<span id="page-6-9"></span><sup>47</sup> [https://www.gnupg.org/download/index.html,](https://www.gnupg.org/download/index.html) abgerufen am 12.09.2014

<span id="page-6-10"></span><sup>48</sup> [https://de.wikipedia.org/wiki/GNU\\_Privacy\\_Guard#Funktionsweise,](https://de.wikipedia.org/wiki/GNU_Privacy_Guard#Funktionsweise) abgerufen am 12.09.2014

<span id="page-6-11"></span><sup>49</sup> http://www.truecrypt.org, abgerufen am 24.08.2013

<span id="page-6-12"></span><sup>50</sup> [http://truecrypt.sourceforge.net/,](http://truecrypt.sourceforge.net/) abgerufen am 12.09.2014

<span id="page-6-13"></span><sup>51</sup> [http://www.heise.de/newsticker/meldung/Ende-von-Truecrypt-Entwickler-hat-angeblich-Interesse-verloren-2211228.html,](http://www.heise.de/newsticker/meldung/Ende-von-Truecrypt-Entwickler-hat-angeblich-Interesse-verloren-2211228.html) abgerufen 12.09.2014

<span id="page-6-14"></span><sup>52</sup> [http://www.focus.de/digital/computer/truecrypt-ist-nicht-sicher-truecrypt-verschluesselungs-software-von-nsa-uebernommen\\_id\\_3884560.html,](http://www.focus.de/digital/computer/truecrypt-ist-nicht-sicher-truecrypt-verschluesselungs-software-von-nsa-uebernommen_id_3884560.html) abgerufen am 12.09.2014

<span id="page-6-15"></span><sup>53</sup> [http://www.golem.de/news/festplattenverschluesselung-truecrypt-nachfolger-aus-deutschland-1406-107240.html,](http://www.golem.de/news/festplattenverschluesselung-truecrypt-nachfolger-aus-deutschland-1406-107240.html) abgerufen am 12.09.2014

<span id="page-6-16"></span><sup>54</sup> [http://www.heise.de/download/truecrypt.html,](http://www.heise.de/download/truecrypt.html) abgerufen am 12.09.2014

# <span id="page-7-5"></span>6.3 Veracrypt

Veracrypt[55](#page-7-6) ist ein Fork[56](#page-7-7) von Truecrypt und bietet ebenfalls die Feature wie Truecrypt an. Zusätzlich könnten Truecryptcontainer eingelesen werden. Durch das Ende von Truecrypt sollte z.B. Veracrypt bevorzugt eingesetzt werden.

#### <span id="page-7-4"></span>6.4 Tor

Mit der Tor-Software<sup>[57](#page-7-8)</sup> ist es möglich seinen Datenverkehr im Internet zu anonymisieren. Dies erfolgt nach dem Prinzip des Onion-Routings<sup>[58](#page-7-9)</sup>, so das eine Nachverfolgung des Ursprungs der Daten stark erschwert wird. Nachteil kann sein, dass die Datenrate niedriger ausfällt als üblich. Mit dem Tor-Browser<sup>[59](#page-7-10)</sup>wird ein fertiges Paket zum sofortigen Gebrauch angeboten.

#### <span id="page-7-3"></span>7 Dokumentenformate

#### <span id="page-7-2"></span>7.1 Open Document Format

Das Open Document Format<sup>[60](#page-7-11)</sup> (ODF) ist ein offenes Standardformat für die Textverarbeitung basierend auf XML. Das Problem mit der unterschiedlichen Darstellung in den diversen Textverarbeitungsprogrammen wird durch diesen Standard grundsätzlich gelöst. Zusätzlich ist dieses Format nicht an eine bestimmte Software gebunden und somit für den universalen Datenaustausch im Bereich der Textverarbeitung geeignet. Es setzt natürlich voraus, dass die entsprechende Software diesen Standard unterstützt.<sup>[61](#page-7-12)</sup>

#### <span id="page-7-1"></span>8 Android

# <span id="page-7-0"></span>8.1 F-Droid

Das Programm F-Droid<sup>[62](#page-7-13)</sup> ist alternativer "App-Market" für Android mit Hauptfokus auf Open-Source-Software. Ideal für das "googleaccountfreie" System ohne gleich das Betriebssystem zu ersetzen.

<span id="page-7-6"></span><sup>55</sup>[https://veracrypt.codeplex.com/,](https://veracrypt.codeplex.com/) abgerufen am 25.04.2016

<span id="page-7-7"></span><sup>56</sup>https://de.wikipedia.org/wiki/Abspaltung\_%28Softwareentwicklung%29, abgerufen am 25.04.2016

<span id="page-7-8"></span><sup>57</sup>https://www.torproject.org, abgerufen am 26.04.2016

<span id="page-7-9"></span><sup>58</sup>https://de.wikipedia.org/wiki/Onion-Routing, abgerufen am 26.04.2016

<span id="page-7-10"></span><sup>59</sup>https://www.torproject.org/download/download-easy.html.en, abgerufen am 26.04.2016

<span id="page-7-11"></span><sup>60</sup> https://de.wikipedia.org/wiki/OpenDocument, abgerufen am 30.09.2013

<span id="page-7-12"></span><sup>61</sup> [http://www.freiesmagazin.de/taxonomy/term/9,](http://www.freiesmagazin.de/taxonomy/term/9) abgerufen am 12.09.2014

<span id="page-7-13"></span><sup>62</sup> https://f-droid.org/, abgerufen am 31.08.2013

# <span id="page-8-0"></span>9 Abschluss

Zahlreiche Anwendungen und Nutzungsgebiete, angefangen vom Webbrowser bis zu Verschlüsselungsprogrammen können ohne weiteres durch offene Software oder Standards ersetzt bzw. ergänzt werden, um mehr Vielfalt und Unabhängigkeit zu realisieren.